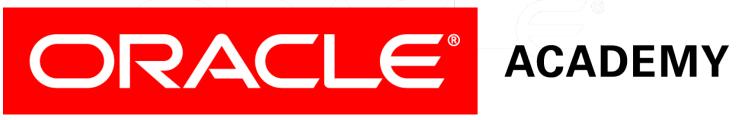

# **Database Foundations**

6-6
Retrieving Data Using SELECT

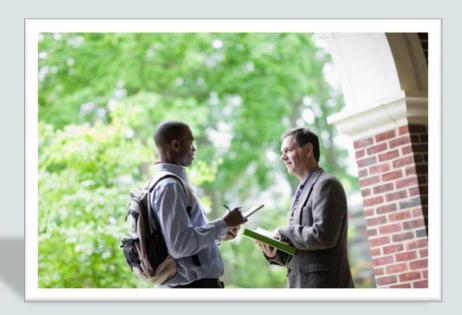

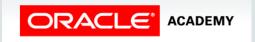

#### Roadmap

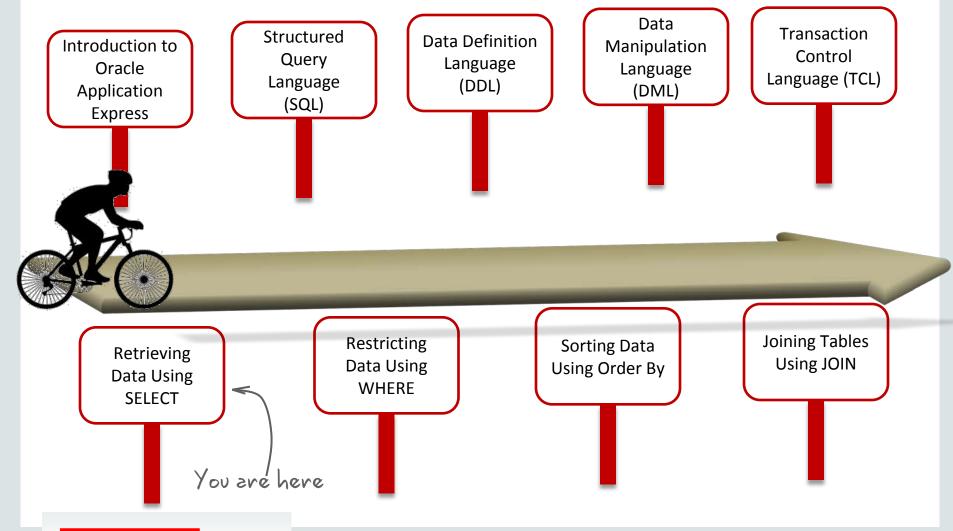

#### Objectives

#### This lesson covers the following objectives:

- List the capabilities of SQL SELECT statements
- Write and execute a SELECT statement that:
  - Returns all rows and columns from a table
  - Returns specific columns from a table
  - Uses column aliases to display descriptive column headings
  - Uses arithmetic and concatenation operators
  - Uses literal character strings
  - Eliminates duplicate rows
- Describe the structure of a table

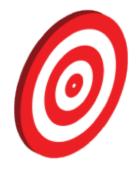

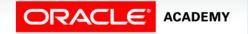

#### **Basic SELECT Statement**

- SELECT identifies the columns to be displayed.
- FROM identifies the table that contains those columns.

```
{*|[DISTINCT] column|expression [alias],...}
        table;
FROM
```

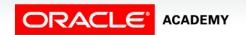

# Selecting All Columns

SELECT \* departments; FROM

| DEPARTMENT_ID | DEPARTMENT_NAME  | MANAGER_ID | LOCATION_ID |
|---------------|------------------|------------|-------------|
| 10            | Administration   | 200        | 1700        |
| 20            | Marketing        | 201        | 1800        |
| 30            | Purchasing       | 114        | 1700        |
| 40            | Human Resources  | 203        | 2400        |
| 50            | Shipping         | 121        | 1500        |
| 60            | IT               | 103        | 1400        |
| 70            | Public Relations | 204        | 2700        |
| 4 · 4 · ~ ~   | , · Nes          | 14r        | 2502        |

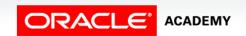

## Selecting Specific Columns

SELECT department\_id, location\_id FROM departments;

| DEPARTMENT_ID | LOCATION_ID |
|---------------|-------------|
| 10            | 1700        |
| 20            | 1800        |
| 30            | 1700        |
| 40            | 2400        |
| 50            | 1500        |
| 60            | 1400        |
| 70            | 2700        |
| · · · · · ·   | 2 20        |

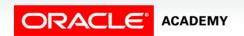

#### Writing SQL Statements

SQL statements are not case-sensitive.

SOL statements can be entered on one or more lines.

Keywords cannot be abbreviated or split across lines and are typically spelled with uppercase letters.

Clauses are usually placed on separate lines.

Indents are used to enhance readability.

In SQL Developer, SQL statements can be terminated by a semicolon (;). Semicolons are required when you execute multiple SQL statements.

In SQL\*Plus, you are required to end each SQL statement with a semicolon (;).

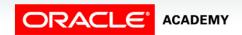

#### Case Scenario: Retrieving Data

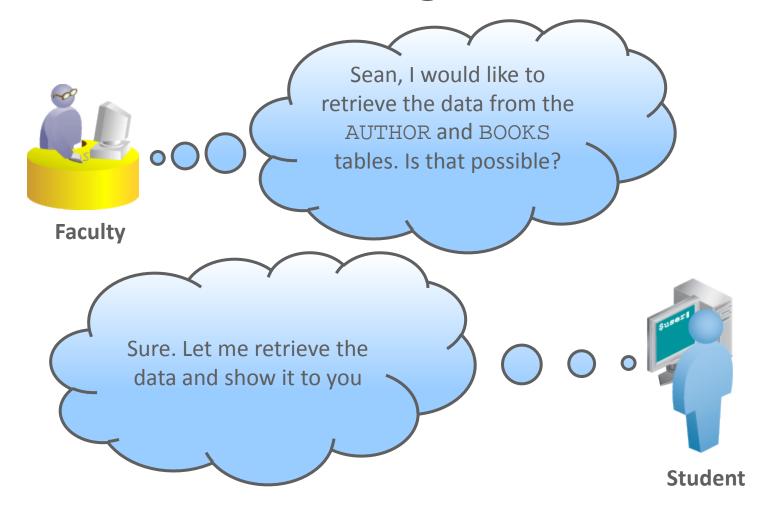

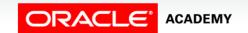

#### Case Scenario: Retrieving Data

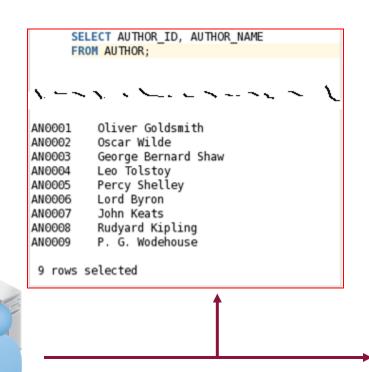

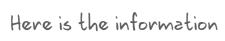

```
SELECT *
FROM BOOKS;

BN0001 Florentine Tragedy
BN0002 A Vision
BN0003 Citizen of the World
BN0004 The Complete Poetical Works of Oliver Goldsmith
BN0005 Androcles and the Lion
BN0006 An Unsocial Socialist
BN0007 A Thing of Beauty is a Joy Forever
BN0008 Beyond the Pale
BN0009 The Clicking of Cuthbert
BN0010 Bride of Frankenstein
BN0011 Shelley Poetry and Prose
BN0012 War and Peace
```

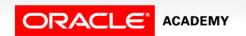

#### Column Heading Defaults

- SQL Developer:
  - Default heading alignment: Left-aligned
  - Default heading display: Uppercase
- SQL\*Plus:
  - Character and Date column headings: Left-aligned
  - Number column headings: Right-aligned
  - Default heading display: Uppercase

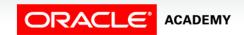

#### **Arithmetic Expressions**

Create expressions with number and date data by using arithmetic operators.

| Operator | Description |
|----------|-------------|
| +        | Add         |
| -        | Subtract    |
| *        | Multiply    |
| /        | Divide      |

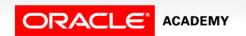

#### **Using Arithmetic Operators**

```
SELECT last_name, salary, salary + 300
       employees;
FROM
```

| LAST_NAME   | SALARY | SALARY+300 |
|-------------|--------|------------|
| King        | 24000  | 24300      |
| Kochhar     | 17000  | 17300      |
| De Haan     | 17000  | 17300      |
| Hunold      | 9000   | 9300       |
| Ernst       | 6000   | 6300       |
| Austin      | 4800   | 5100       |
| Pataballa   | 4800   | 5100       |
| V 40 44 - 1 | /***r  | arna 🛰     |

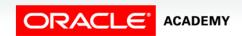

#### Operator Precedence

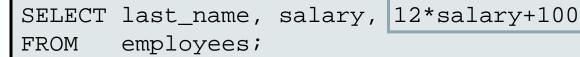

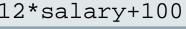

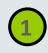

| LAST_NAME | SALARY | 12*SALARY+100 |
|-----------|--------|---------------|
| King      | 24000  | 288100        |
| Kochhar   | 17000  | 204100        |
| De Haan   | 17000  | 204100        |
| · •       | ocor 🔪 | 10.10         |

SELECT last\_name, salary, 12\*(salary+100) employees; FROM

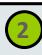

| LAST_NAME | SALARY | 12*(SALARY+100) |
|-----------|--------|-----------------|
| King      | 24000  | 289200          |
| Kochhar   | 17000  | 205200          |
| De Haan   | 17000  | 205200          |
| Hunold    | 9000   | 109200          |
| 11-11     | \      |                 |

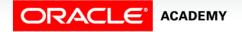

#### Defining a Null Value

- Null is a value that is unavailable, unassigned, unknown, or inapplicable.
- Null is not the same as zero or a blank space.

SELECT last\_name, job\_id, salary, commission\_pct FROM employees;

| LAST_NAME | JOB_ID  | SALARY | COMMISSION_PCT |
|-----------|---------|--------|----------------|
| King      | AD_PRES | 24000  | -              |
| Kochhar   | AD_VP   | 17000  | -              |
| De Haan   | AD_VP   | 17000  | -              |
| Pataballa | IT_PROG | 4800   | -              |

. . .

| Tucker    | SA_REP | 10000 | .3  |
|-----------|--------|-------|-----|
| Bernstein | SA_REP | 9500  | .25 |

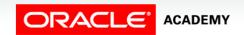

## Null Values in Arithmetic Expressions

Arithmetic expressions containing a null value to evaluate to null.

SELECT last\_name, 12\*salary\*commission\_pct FROM employees;

| LAST_NAME | 12*SALARY*COMMISSION_PCT |
|-----------|--------------------------|
| King      | -                        |
| Kochhar   | -                        |
| De Haan   | -                        |
| Hunold    | -                        |

. . .

| Russell   | 67200 |
|-----------|-------|
| Partners  | 48600 |
| Errazuriz | 43200 |
| Cambrault | 39600 |

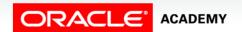

## Defining a Column Alias

#### A column alias:

- Renames a column heading
- Is useful with calculations
- Immediately follows the column name (There can also be the optional AS keyword between the column name and the alias.)
- Requires double quotation marks if it contains spaces or special characters or if it is case-sensitive

# Using Column Aliases

```
SELECT last_name AS name, commission_pct comm FROM employees;
```

| NAME    | COMM |
|---------|------|
| King    | -    |
| Kochhar | -    |
| De Haan | -    |
| Hunold  | -    |

```
SELECT last_name "Name" , salary*12 "Annual Salary"
FROM employees;
```

| Name    | Annual Salary |
|---------|---------------|
| King    | 288000        |
| Kochhar | 204000        |
| De Haan | 204000        |
| Hunold  | 108000        |
| Ernst   | 72000         |

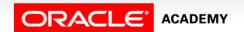

#### **Concatenation Operator**

- Links columns or character strings to other columns
- Is represented by two vertical bars (||)
- Creates a column that is a character expression

```
SELECT last_name||job_id AS "Employees"
FROM employees;
```

| Employees        |  |  |
|------------------|--|--|
| AbelSA_REP       |  |  |
| AndeSA_REP       |  |  |
| AtkinsonST_CLERK |  |  |
| AustinIT_PROG    |  |  |
| BaerPR_REP       |  |  |
| BaidaPU_CLERK    |  |  |
| BandaSA_REP      |  |  |

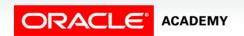

#### Literal Character Strings

- A literal is a character, a number, or a date that is included in the SELECT statement.
- Date and character literal values must be enclosed within single quotation marks.
- Each character string is output once for each row returned.

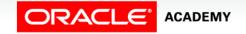

#### Using Literal Character Strings

| Employee Details       |  |  |  |  |
|------------------------|--|--|--|--|
| Abel is a SA_REP       |  |  |  |  |
| Ande is a SA_REP       |  |  |  |  |
| Atkinson is a ST_CLERK |  |  |  |  |
| Austin is a IT_PROG    |  |  |  |  |
| Baer is a PR_REP       |  |  |  |  |
| Baida is a PU_CLERK    |  |  |  |  |
| Banda is a SA_REP      |  |  |  |  |

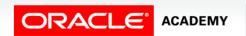

#### Alternative Quote (q) Operator

```
q'[ Department's Manager Id: ]'
SELECT department_name
          manager_id
       AS "Department and Manager"
FROM departments;
```

```
Department and Manager
Administration Department's Manager Id: 200
Marketing Department's Manager Id: 201
Purchasing Department's Manager Id: 114
Human Resources Department's Manager Id: 203
Shipping Department's Manager Id: 121
IT Department's Manager Id: 103
```

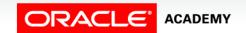

## Case Scenario: Using the Column Alias

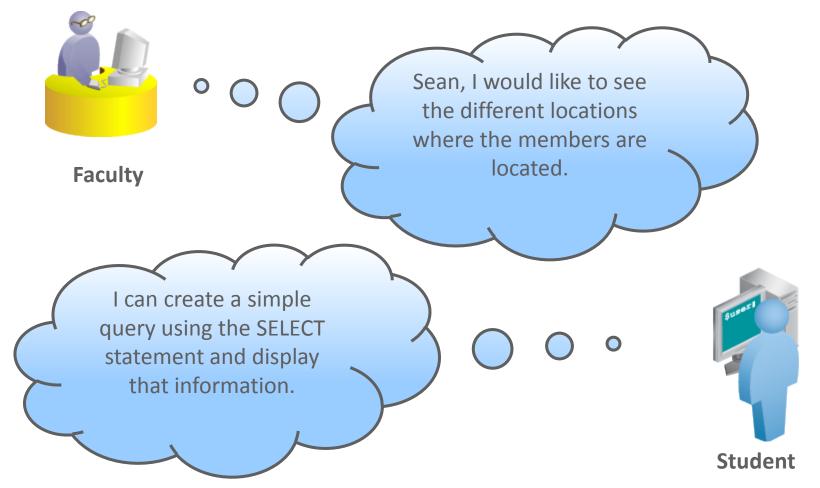

## Case Scenario: Using the SELECT Statement

Here the concetenation operator as well as the column alias has been used.

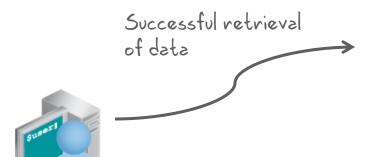

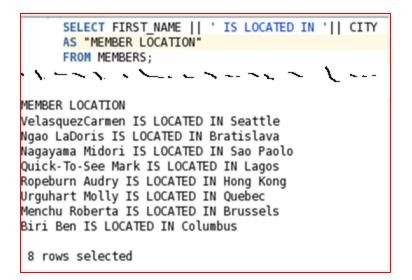

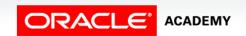

#### **Duplicate Rows**

The default display of queries is all rows, including duplicate rows.

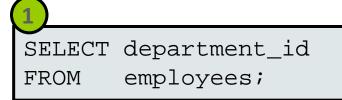

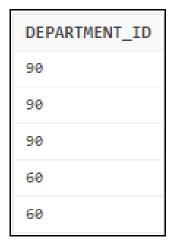

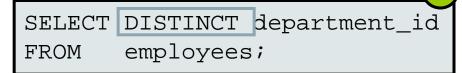

```
DEPARTMENT_ID

100

30

-

90

20

70
```

#### Displaying the Table Structure

- Use the DESCRIBE command to display the structure of a table.
- Or, select the table in the Connections tree and use the Columns tab to view the table structure.

DESC[RIBE] tablename

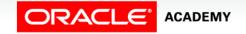

#### Using the DESCRIBE Command

#### DESCRIBE employees

| DESCRIBE Employees |      |      |              |  |  |
|--------------------|------|------|--------------|--|--|
| Name               | Nu11 |      | Туре         |  |  |
|                    |      |      |              |  |  |
| EMPLOYEE_ID        | NOT  | NULL | NUMBER(6)    |  |  |
| FIRST_NAME         |      |      | VARCHAR2(20) |  |  |
| LAST_NAME          | NOT  | NULL | VARCHAR2(25) |  |  |
| EMAIL              | NOT  | NULL | VARCHAR2(25) |  |  |
| PHONE_NUMBER       |      |      | VARCHAR2(20) |  |  |
| HIRE_DATE          | NOT  | NULL | DATE         |  |  |
| JOB_ID             | NOT  | NULL | VARCHAR2(10) |  |  |
| SALARY             |      |      | NUMBER(8,2)  |  |  |
| COMMISSION_PCT     |      |      | NUMBER(2,2)  |  |  |
| MANAGER_ID         |      |      | NUMBER(6)    |  |  |
| DEPARTMENT_ID      |      |      | NUMBER(4)    |  |  |

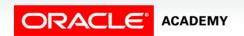

#### Summary

In this lesson, you should have learned how to:

- List the capabilities of SQL SELECT statements
- Write and execute a SELECT statement that:
  - Returns all rows and columns from a table
  - Returns specific columns from a table
  - Uses column aliases to display descriptive column headings
  - Uses arithmetic and concatenation operators
  - Uses literal character strings
  - Eliminates duplicate rows
- Describe the structure of a table

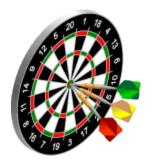

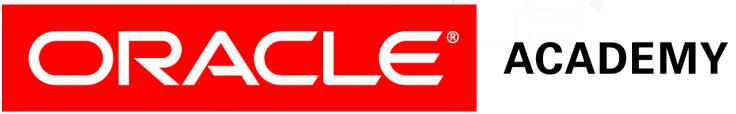